# Point Association

Mercredi 23 janvier 2008

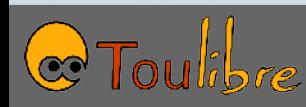

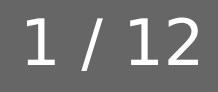

### Atelier pratique Cyberbase

- Animation d'un atelier «Ubuntu GNU/Linux» auprès des animateurs de cyberbases de Midi-Pyrénées
- Jeudi 17 janvier, cyberbase du Quartier 31
- Une dizaine de participants, de toute la région (Haute-Garonne, Hautes Pyrénées, Lot, Aveyron, etc.)
- Pour une première édition, bien passé
- Personne de l'ARDESI très satisfaite
- À venir
	- Questionnaire rempli par les participants
	- Rédaction et publication d'un compte-rendu pour partager l'expérience
	- D'autres ateliers, interventions à la journée régionale des cyberbases le 3 avril

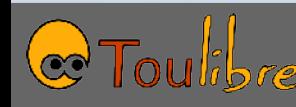

#### Lancement de KDE 4

25 Janvier 2008 à 20h : Conférence utilisateurs 26 Janvier 2008 à 9h30 : Comment contribuer

> Un événement organisé par les contributeurs toulousains de KDE

http://www.toulibre.org/KDE4

Découvrez à Toulouse l'environnement. de bureau libre KDE 4.0

Centre Culturel Bellegarde 17 rue Bellegarde 31000 TOULOUSE http://www.toulibre.org/KDE4

**C** Tourbre

Tél: 06 50 87 73 35 KDAB

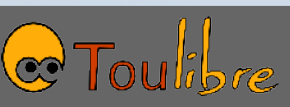

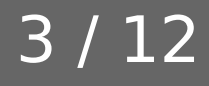

#### Soirée KDE

- Vendredi 25 Janvier
- 20 heures
- Centre Culturel Bellegarde
- Programme
	- présentation de KDE
	- diffusion de la vidéo du lancement aux États-Unis par Aaron Seigo, sous-titrée en français
	- apéritif dinatoire
- Soirée orientée utilisateurs, invitez vos collègues et connaissances !

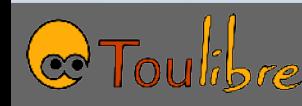

#### Journée KDE

- Samedi 26 Janvier
- 9h à 18h
- Centre Culturel Bellegarde
- Journée de présentations

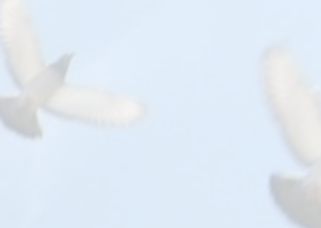

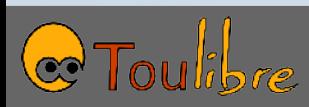

## Journée KDE, programme

- 9h, Accueil
- 9h30, « Contribuer à KDE : Bienvenue à tous ! », Alexis Ménard
- 10h, « Présentation de QT », David Faure
- 11h, « Tour d'horizon de Cmake », Laurent Montel
- 11h30, « Solid : Intégration avec le matériel sans utiliser d'aspirine », Kévin Ottens
- 13h30, « Plasma : Un nouvelle approche du gestionnaire de bureau», Alexis Ménard
- 14h, « Les feuilles de styles Qt », Aurélien Gâteau
- 14h30, « Phonon : Multimédia facile pour vos applications », Kevin **Ottens**
- 15h, « Guide de contribution à la traduction de KDE », Anne-Marie Mahfouf
- 15h30, « Présentation KIO », David Faure
- 16h, « Des logiciels éducatifs dans KDE », Anne-Marie Mahfouf

### Journée Portes Ouvertes Cugnaux

- 30 janvier
- Journées Portes Ouvertes dans les Cyberbases de Midi-Pyrénées
- Toulibre présent à Cugnaux
	- Présentation Logiciels Libres le matin, par Gaël Utard
	- Install-Party et atelier Gcompris l'après-midi, par Bruno Coudoin
- Les Logiciels Libres abordés dans 12 espaces sur 51 en Midi-Pyrénées
- Chat avec Martin Malvy à 18h

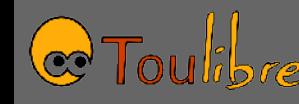

#### OpenStreetMap

- Rencontre du 6 février, 20h
- Eric Marsden
- OpenStreetMap
- Cartographie avec des données libres

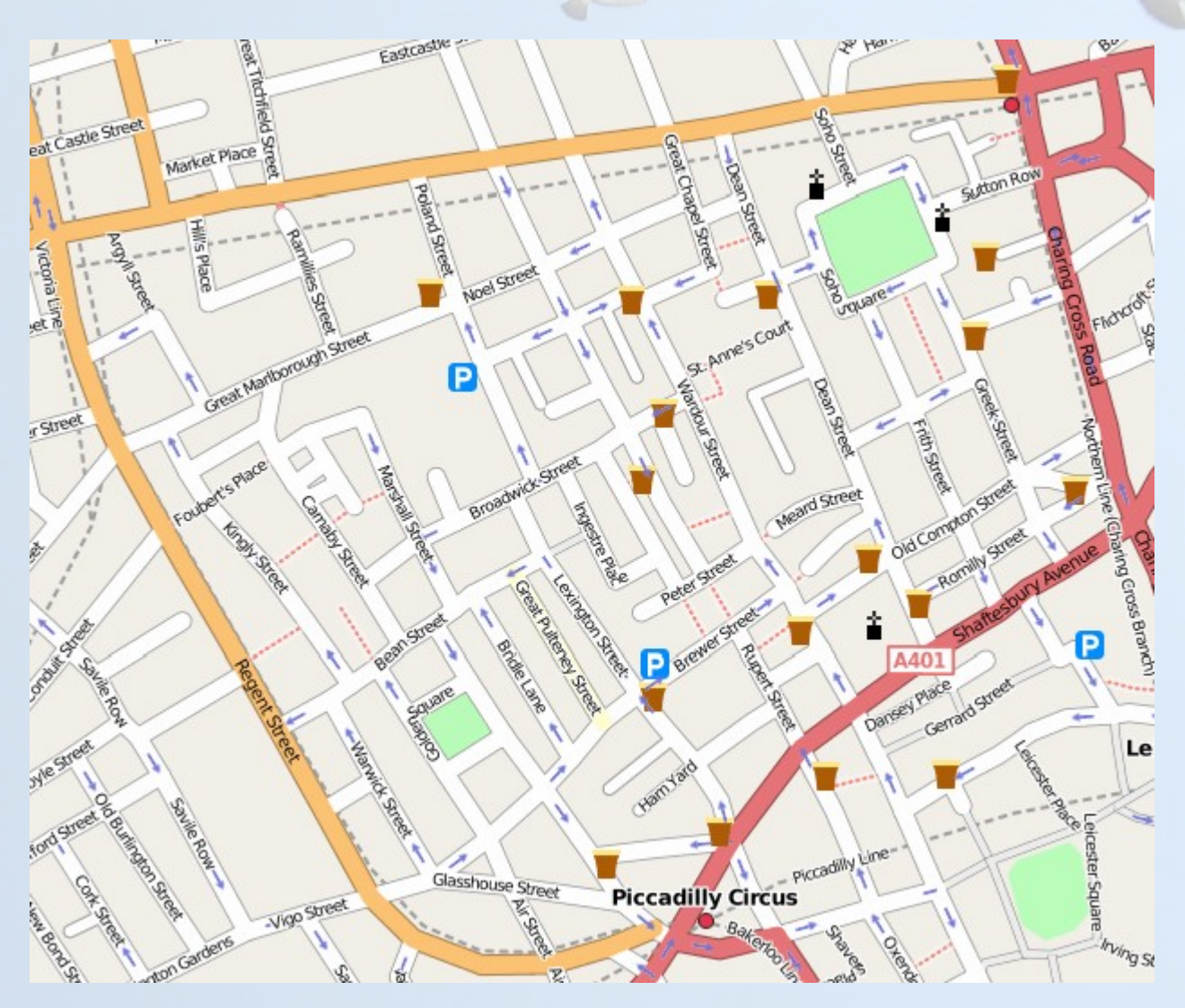

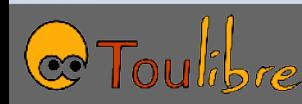

#### Libre en Fête

- Comme chaque année, autour du 21 mars, appel national à l'organisation d'évènements de promotion du Logiciel Libre à Toulouse
- On fait quoi?
- L'an dernier
	- Médiathèque de Tournefeuille
	- Trois évènements à Blagnac
	- Espace multimédia de Léguevin
	- Peu de public

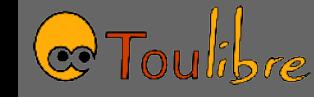

## Compta 2007

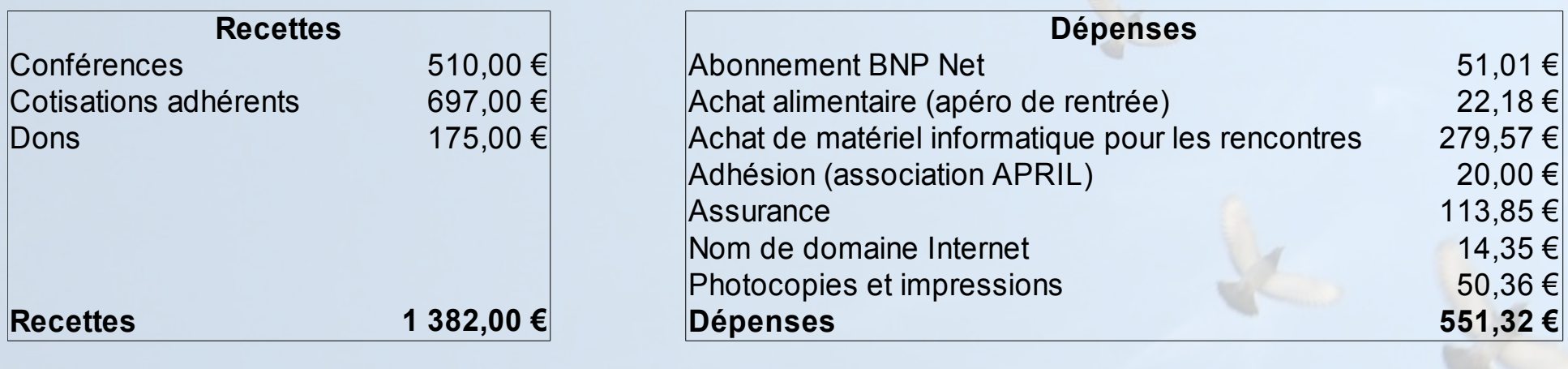

**Total général : 830,68 €**

- Bonne santé financière
- L'abonnement BNP Net devait être gratuit, négociations en cours pour remboursement
- Faire des choses avec le trésor
	- Organiser des évènements plus sympas ?
	- Augmenter la cotisation à l'APRIL ?

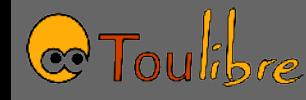

#### Compta KDE

- Recettes
	- Sponsoring de la société Communication et Systèmes: 1000 Euros
	- Sponsoring de la société KDAB: 400 Euros

#### – **Total 1400 Euros**

- Dépenses
	- Matériel de comm' : 295,41 Euros
	- Merchandising : 494 Euros
	- Frais de déplacement des intervenants : 229,20 Euros
	- Apéro dinatoire : ~300 Euros
	- **Total 1318,61 Euros**

11 / 12

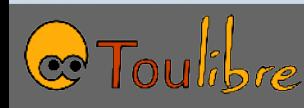

#### Autre recette

- Atelier pratique Cyberbase
- Rémunéré 1000 Euros par l'ARDESI

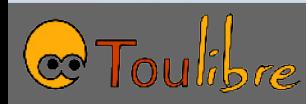

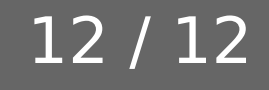

#### Vie de l'association

#### Pour participer à la vie de l'association, s'inscrire sur la liste *toulibre-orga@toulibre.org*

Instructions sur la page d'accueil du site de Toulibre, [http://www.toulibre.org](http://www.toulibre.org/)

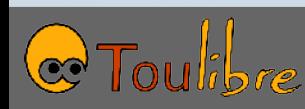

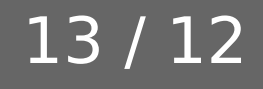